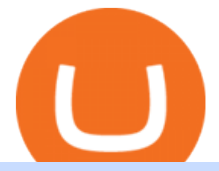

email binance support top 5 brokerage firms top 10 forex coinbase prices angel broking account gerald co

Does Binance.US have a customer service phone number? Extraction Fee. How to contact Binance.US support.

https://static.coindesk.com/wp-content/uploads/2018/02/coinbase-gdax-e1518734300787.jpg|||Coinbase Hit With Outage As Bitcoin Price Drops \$1.8K in ...|||1500 x 1046

Binance Campus BUIDLer Program - Rewards & amp; Leaderboard (2021-11-22) 2021-11-22 Deposit a Minimum of \$50 in Your Futures Wallet and Trade Futures to Win Up to 500 BUSD 2021-11-22 Buy SHIB and Win DOGE Tokens - \$1,000 in DOGE to Be Given Away 2021-11-19

https://cdn.shopify.com/s/files/1/0935/8886/products/Alex-Grey-Lenticular-back-web\_2400x.jpg?v=1569195 610|||Interbeing - Hologram Lenticular CoSM Shop|||1080 x 823

Coinbase Exchange trade volume and market listings .

Open Demat Account - Angel Broking

https://static.coindesk.com/wp-content/uploads/2019/01/etc-symbol.jpg|||Coinbase Suspends Ethereum Classic After Blockchain ...|||1500 x 1000

So here Angel Broking is a full-service broker. But the major advantage we talked about earlier. But the major advantage we talked about earlier. Advantages of Angel Broking Demat Account

https://techtopdaily.com/wp-content/uploads/2020/10/16-Coolest-gadgets-you-have-never-seen-before-latest-e dition.jpg|||16 Coolest gadgets you have never seen beforelatest ...|||2000 x 1200

https://cdn.shopify.com/s/files/1/0390/9705/products/mp11283a\_1200x1200.jpg?v=1569289939|||Carte de Vacances Brading de la Gaspesie et de la Baie des ...|||1200 x 918

From Binance to Ledger In order to send from one address to another, the first thing you need to know is the address that you want to send the coins to. For this you need to connect your Ledger and go to Ledger Live. There you need to click the receive button so that you would see the address, you will need a Ledger Live account for this as well.

Russia- It has the fifth largest reserve. It is also the third country to reach \$500 billion. Taiwan- On the list, Taiwan holds 6 th position. It recorded highest forex in September 2021. Hong Kong- Currency reserve assets of Hong Kong amounted to \$497.0 billion at the end of August 2021. South Korea South Korean economy is the 12th largest .

Bitcoin investor Gerald Cotten may have faked his death .

https://www.worldfinance.com/wp-content/uploads/2014/07/Indian-budget.jpg|||Indias budget gets mixed reviews, Indonesia surges post ...|||1024 x 768

https://www.worldfinance.com/wp-content/uploads/2014/07/India-France-investment.jpg|||France to help fund Indian infrastructure | World Finance|||1024 x 768

https://bitcoinke.io/wp-content/uploads/2020/02/Binance-Community-Giveaway.jpg|||[BINANCE

GIVEAWAY] Binance is Giving Away Over \$1,100,000 ...|||1600 x 900

https://cdn.cnn.com/cnnnext/dam/assets/180927091832-01-bitcoin-illustration-full-169.jpg|||Bitcoin Creator Died - Arbittmax|||1600 x 900

Jennifer Robertson (Quadriga) - Wikipedia

Step by step 1 Open Venmo and select crypto from the menu. 2 Make your first purchase for as little as \$1 and, if you want to, share it on your feed. 3 Easily sell or buy more in a few taps. We're rolling crypto out gradually, so you might not see it in your app right away. Get familiar with crypto

https://coinerblog.com/wp-content/uploads/2019/01/Binance-Decentralized-Exchange-Will-Connect-With-Har dware-Wallets-Bitcoinist.com\_.jpg|||Binance: Decentralized Exchange Will Connect With Hardware ...|||1920 x 1200

Videos for Bitcoin+with+venmo

Bitcoin (BTC) Price, Charts, and News Coinbase: bitcoin .

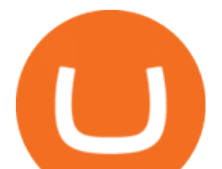

https://www.worldfinance.com/wp-content/uploads/2014/05/Prime-Minister-Hailemarian-Desalegn.jpg|||Mood ys gives Ethiopia an inaugural credit rating | World ...|||1024 x 768

Gerald Cotten Wiki [QuadrigaCX CEO], Age, Girlfriend, Net .

http://cdn.shopify.com/s/files/1/1129/3840/products/ss11\_3\_1200x1200.jpg?v=1585540839|||Rancor I Mercilessnature - Vore Fur and Giantess|||1200 x 900

How & amp; Why to Transfer Bitcoin from Binance To a Hardware.

https://palmabot.com/wp-content/uploads/2020/05/binance-enter-user-data.png|||Binance PalmaBot|||1128 x 1068

The price of Bitcoin has fallen by 0.55% in the past 7 days. The price declined by 2.02% in the last 24 hours. In just the past hour, the price shrunk by 0.05%. The current price is \$42,769.77 per BTC. Bitcoin is 37.83% below the all time high of \$68,789.63. The current circulating supply is 18,928,150 BTC.

http://cdn.shopify.com/s/files/1/0981/3836/products/EdGeinShirtBlack.jpg?v=1587082074||Ed Gein Shirt | True Crime T-Shirts | Serial Killer Shop|||1024 x 1024

https://www.worldpropertyjournal.com/news-assets/Top-Middle-East-property-investment-locations-for-UAE -HNWI.jpg|||61 Percent of UAE's Ultra Wealthy Set to Invest in Global ...|||1455 x 929

Real Estate Investing - Invest with Transparency

https://d4yxl4pe8dqlj.cloudfront.net/images/ebafbe69-8234-4e97-b192-9d07cb1028f7/1fbf0328-256d-4a30-9f f8-113525fad9d4\_large.jpg|||Austrian Paratrooper Boots KommandoStore|||1200 x 1600

Top 10 Forex Mentors in 2021 In this list, these top forex mentors offer different trading styles and approaches to trading that could greatly impact your trading result in 2021 by Trade Bulletin Media. by Johnny Lee Contributor.

FUTURE & amp; OPTIONS. 1168.70 (+13.4%) Angel Broking. No data available for scrip. OK.  $\times$ . We have upgraded! Now you can access all the important information up front without Login. You can continue to login by clicking on the LOGIN/REGISTER button at the top right corner of Dashboard.

https://www.naschenweng.info/wp-content/uploads/2017/12/img\_5a48813a76611-1536x879.jpg|||How to store your \$TRX #TRON on a Ledger Nano S ...|||1536 x 879

You will also receive a confirmation mail on the opening of the account. Angel Broking also has a wide network of branches and sub-brokers who can help you open an account. Steps to open Angel Broking account Offline . Visit Angel Broking branch or sub-broker office; Request for account opening form. Fill the form, sign it and submit it at the .

The company ' CEO and founder, Gerald William Cotten (born 11 May 1988), allegedly died in December 2018 after traveling to India. Up to C\$ 250 million (US\$190 million) in cryptocurrency owed to 115,000 customers was missing [3] or could not be accessed because only Cotten held the password to off-line cold wallets .

How to contact Binance.US support Binance.US

https://www.topsharebrokers.com/images/logo/1x1/angel-broking/angel-broking-margin.jpg|||Angel Broking Margin|Intraday|Delivery|Future|Options ...|||1080 x 1080

Videos for Angel+broking+account

Customers in the US (except Hawaii) can buy, sell and hold four different cryptocurrencies on Venmo: Bitcoin, Ethereum, Litecoin, and Bitcoin Cash. Bitcoin was invented in 2009 by Satoshi Nakamoto, it is the largest cryptocurrency by value. Ethereum is also known as Ether. It is the 2nd largest cryptocurrency by value.

Coinbase Exchange. \$3,712,048,910.17.

Angel Opening Process 2022 - How to Open Demat Account in .

https://public.bnbstatic.com/image/cms/article/body/202107/c0e62b7d559ae6e929ccd28d93a1cfea.png|||How to Generate Binance Account Statements | Binance Support|||1446 x 1348

Top 10 Forex Mentors in 2021 - Influencive

https://i.pinimg.com/originals/10/3b/94/103b94be5e660ed46dc38df3972f8ec0.jpg||Bnb Coin Ledger

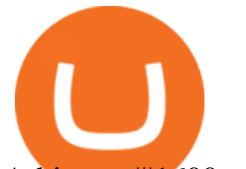

Arbittmax|||1600 x 1000

Gerald Cotten Wiki, Age, Wife, Biography, Net worth, Family .

https://www.topsharebrokers.com/images/logo/1x1/groww/groww-trading-platform.jpg|||Groww App and Web Review| Groww Trading Platforms 2021|||1080 x 1080

https://everybithelps.co.uk/wp-content/uploads/2021/07/Screenshot-2021-07-13-at-10.01.26.png|||How to Delete your Binance Account (2021)|||1286 x 1244

https://miro.medium.com/max/3200/0\*Jl7g\_Lhrcr7bA1dF|||How to create your own Binance DEX wallet account | by ...|||1600 x 804

Follow the step-by-step instructions below to design your angel broking account closure: Select the document you want to sign and click Upload. Choose My Signature. Decide on what kind of eSignature to create. There are three variants; a typed, drawn or uploaded signature. Create your eSignature and click Ok. Press Done.

Best Brokerage Firms. Top Stock Brokers List [2022] Best Forex Brokers Japan 2021 - Top Japanese Forex Brokers

Coinbase Global Inc. Follow. \$228.23. Pre-market: \$230.20. (0.86%) +1.97. Closed: Jan 14, 4:11:19 AM GMT-5 · USD · NASDAQ · Disclaimer. No data. close.

http://c.asstatic.com/images/3793891\_636912367007972500-slide1\_fs.png|||Binance Customer Service Phone Number |authorSTREAM|||1200 x 900

In todays article, we will see the top 10 Forex indicators that every trader should know. As indicators are an important part of Forex trading, every technical and fundamental analyst should know the structure and use of mostly used mt4 indicators. Lets look at the top 10 Forex indicators that every forex trader should know.

https://binantrader.com/images/binance/1615339443828/original/how-to-contact-binance-support.jpg|||How to Contact Binance Support|||3640 x 2000

Web Trading Platform Angel Broking

Angel Broking Login - Find Login Method of App & amp; Back Office

https://static.coindesk.com/wp-content/uploads/2017/09/S-Korean-won.jpg|||Gaming Firm to Buy \$80 Million Stake in Korean Bitcoin ...|||1500 x 998

https://cdn.publish0x.com/prod/fs/images/d28b8bc6ca059b822111375bdc36958d9b3096e8dcac52a95702e61e 647c6633.jpeg|||You Can Now Buy Crypto Directly From Ledger Live!|||1556 x 873

https://lh3.googleusercontent.com/p-7unLFcczDS\_2hU99xssb36Rwk3yqz8iRI4ObiN8j8anV4d51y0D3n1tgdI 8ibQ34bv8-qLQyiHRzerfbnTDpEZ3ETQInc-iGNU9HJKbjeIZoQx8Vr8n27ExDBgjvMIhPrPvIv9|||How to withdraw AUD on Binance.com | Binance Support|||1600 x 768

Gerald Cotten' scareer trajectory appeared to follow that of the stereotypical internet-nerd-turns-tycoon story. He was a small-town Canadian boy who seemed to have the Midas touch. Cotten grew up.

Gerald Cotten (born in 1988) is a Candian Entrepreneur and Business Executive from Toronto, Canada. Furthermore, he is serving as the CEO of the Quadriga Fintech Solutions Corp. Gerald holds the position of CEO and President from December 2013. He is working in the digital currency from 11 years.

https://image.jimcdn.com/app/cms/image/transf/none/path/s2e2ea4a9b3965dd1/image/i4605dcb2c635af71/ver sion/1391449296/image.png|||Snake Borders Trading System - Forex Strategies - Forex ...|||1272 x 779

https://static.coindesk.com/wp-content/uploads/2018/02/Screen-Shot-2018-02-27-at-3.38.04-PM.png|||What is Circle X? Crypto Exchange to Challenge More Than ...|||2148 x 1170

https://support.ledger.com/hc/article\_attachments/360007686460/xpub.png|||Transfer Dogecoin From Binance To Ledger - COGODE|||2048 x 1536

Is Coinbase a Good Buy for 2022? The Motley Fool

https://public.bnbstatic.com/image/cms/article/body/202102/290b03b42eb048842bd61e7e3c23740d.png|||How to buy crypto with AUD balance on the Binance Lite app ...|||1600 x 900

http://www.availableideas.com/wp-content/uploads/2015/11/Beautiful-Christmas-Centerpieces-29.jpg|||30 Beautiful Christmas Centerpiece Ideas You Must Try|||1507 x 2585

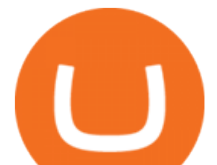

https://cdn.shopify.com/s/files/1/2602/7094/products/MIST\_Report\_Card\_Back\_1200x1200.jpg?v=15871525 07||H&H MIST Casualty Treatment Report Card KommandoStore|||1200 x 1200

So I tried to transfer my DOTs I bought on binance to a ledger live compatible wallet. When I try to withdraw from binance in DOT it says that the the transaction will be a batch transaction but the wallet I wanted to use  $does n\&\#39$ ; tsupport that feature.

Gerald Cotten Wiki, Height, Net Worth, Age and More 2021-2022 .

https://cdn.nanalyze.com/uploads/2018/12/Bloomberg-Terminal-Alternative-Teaser.jpg|||A Bloomberg Terminal Alternative That Uses AI - Nanalyze|||1200 x 900

Gerald Cotten From WikiAlpha Jump to: navigation, search Gerald Cottenwas a Canadian financier, whose sudden death, at 30-years-old, stirred controversy. [1][2][3][4][5][6]Investors were distressed when told that encrypted digital assets he controlled, for them, could not be accessed, because only he knew the access codes. [7][8]

https://miro.medium.com/max/1280/1\*SavhDjAFdUB3xZnRXQcnqw.jpeg|||The Binance API scam. My accounting of an internal hack ...|||1280 x 2026

https://coindesk-coindesk-prod.cdn.arcpublishing.com/resizer/G\_lHWK\_E2qTmtnuU3lspGCL0rw4=/1440x1 080/filters:format(jpg):quality(70)/cloudfront-us-east-1.images.arcpublishing.com/coindesk/C6YFO25XHRG XVDRSSB7QWNPTCE.jpg|||Life After Coinbase: Can Charlie Lee Keep Litecoin's ...|||1440 x 1080

Quadriga Fintech Solutions - Wikipedia

Videos for Coinbase+prices

https://i.redd.it/pu7ufj2r00901.jpg|||Received Binance email confirmation for registration, but ...|||1125 x 1185 https://www.worldfinance.com/wp-content/uploads/2014/08/HP-sues.jpg|||HP to sue Deloitte over Autonomy deal | World Finance|||1024 x 768

Top 25 investment brokerage firms. - Free Online Library

https://www.labib.be/wp-content/uploads/2020/01/4108/jake-gyllenhaal-is-going-gay-again.jpg|||Jake

Gyllenhaal is going gay again - Gay Dating in Belgium ...|||2560 x 1823

https://public.bnbstatic.com/image/cms/article/body/202108/abd3968bcddc03f7a0f6f738fa85172a.png|||How to Use Binance Support | Binance Support|||1458 x 986

Learn how to migrate your coins from your Binance account to your Ledger Live account. Beware of phishing attacks, Ledger will never ask for the 24 words of your recovery phrase. Never share them.

https://static.cryptohopper.com/images/news/uploads/1598943907-binance-p2p-supports-leading-filipino-e-wa llet-apps-gcash-and-paymaya.jpg|||Binance P2P Supports Leading Filipino E-Wallet Apps GCash ...|||1600 x 900

Tutorial on how to transfer from binance to our hardware ledger nano S wallet Binance Course on Udemy. https://www.udemy.com/course/learnbinance/American get.

Add Debit Card to Your Binance.US Account. If playback doesn't begin shortly, try restarting your device. Videos you watch may be added to the  $T\vee \& \#39$ ; watch history and influence TV recommendations. To avoid this, cancel and sign in to YouTube on your computer.

https://writeupcafe.com/community/wp-content/uploads/2020/08/binance-support-5.jpg||Binance Support Phone Number 1844-907-0588 || unequivocally|||1200 x 900

Top 10 Most Profitable Forex Indicators in 2022

Top 10 Best Forex Brokers 2022 - Trading Platform Reviews .

Gerald Cotten - WikiAlpha

All customer support is handled via our support ticket system. To file a support ticket, navigate to the Submit a Request page. After submitting a support request, you will receive a confirmation email from support@binanceussupport.zendesk.com to confirm we've received your request and provide your ticket ID number. Please provide as much information as possible when creating your request, as this will help us to help you.

Top Options Trading Strategies - Beginner' SGuide To Trading

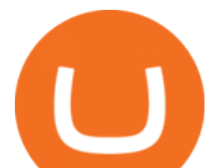

https://i.redd.it/jgwi8a9rwoo61.jpg|||I wrote to the support because I cannot make withdrawals ...|||1125 x 2436 https://w3assets.angelone.in/wp-content/uploads/2020/05/HOW-TO-TRADE-ONLINE-USING-TRADING-A CCOUNT.jpg|||How to Trade Using Online Share Trading Account | Angel One|||1600 x 805

https://www.etradingmexico.com/wp-content/uploads/2019/10/Pemex.png|||Pemex, está entre las 10 empresas que más contaminan en el ...|||1200 x 798

https://public.bnbstatic.com/image/cms/article/body/4517/7ecd9bf092f7947dd69685abd08712c6-4.png|||How to Unlock My Account on Binance App | Binance Support|||1053 x 1600

Videos for Transfer+from+binance+to+ledger

https://cdn.shopify.com/s/files/1/0182/2915/products/swampthingclean\_1\_2048x.jpg?v=1571439066|||E.M. Gist " Swamp Thing " Art Print Edition - Bottleneck Art ...|||1296 x 1728

https://public.bnbstatic.com/image/cms/article/body/202101/65881a1ff0eed9a2d23535e74bd588d9.png|||How to Buy Cryptocurrency on Binance P2P (web)? | Binance ...|||1600 x 833

Support Center - Binance

Venmo Venmo on Tuesday announced that it will allow users to buy and sell cryptocurrencies on its platform. That means 70 million monthly active users will soon have access to bitcoin, ethereum and.

Potential phishing email : BinanceUS

https://www.worldfinance.com/wp-content/uploads/2014/04/Medical-tourism.jpg|||Medical tourism pumps blood back into multiple economies ...|||1024 x 768

Venmo is a user-friendly payment app that lets people buy, sell, and hold Bitcoin and other cryptocurrencies. Nevertheless, Venmo prevents its clients from fully owning their digital assets. NOWPayments is a non-custodial service, unlike Venmo, which enables its partners to accept cryptocurrencies and retain full control over their digital holdings.

Here are the ways in which you can contact Binance. Submit an Email Request. Users are able to contact Binance by submitting a support ticket, which will be answered via email. Binance recommends that users pick the right Issue Type when submitting a ticket to expedite the customer service process. Issue Types include the following: App doesnt work

Coinbase Stock is Wall Streets Opportunity to Embrace Crypto .

Transfer Crypto Assets from Binance to Ledger + Adding .

https://s3.ap-south-1.amazonaws.com/finology-images/Select/4279585cf1e24dee8da6658becae13b3.jpg|||Com pare Brokerages Charges of Top Stock Brokers in India|||1500 x 1500

https://www.worldfinance.com/wp-content/uploads/2014/01/KBL.jpg|||A new era of transparency in Luxembourg | World Finance|||1024 x 768

Crypto on Venmo

https://1.bp.blogspot.com/-bK5-YJ-Kkws/XgWBIxOIgHI/AAAAAAAAACc/4IEE6EYSIgMtH7K5JoA1rBbr Ipc9CdDcwCLcBGAsYHQ/s1600/bitcoin-495993\_1920.jpg|||Binance customer service

1-833-993-0690|||1600 x 1063

The Biggest Stock Brokerage Firms in the US

https://s32659.pcdn.co/wp-content/uploads/2021/03/SafePal-Wallet.png|||Binance Coin Storage: Best Crypto Wallets that Support BNB|||1500 x 1155

Ledger now supports Binance Smart Chain Ledger

https://bnbsmartchain.com/wp-content/uploads/2020/07/3-Tips-to-Protect-Your-Bitcoin-Crypto-Assets-From-t he-Binance-Customer-Support-Team.png|||3 Tips to Protect Your Bitcoin & amp; Crypto Assets: From the ...|||1600 x 900

https://nullpoint.io/static/img/banner-ibmanager.jpg?v=9d6507a294b63855b00dee0e6d475135|||How To Start A Forex Brokerage Firm|||1680 x 878

https://assets.staticimg.com/cms/media/25HYnfqCj37N6Ux5uQts2z2SbiX9O0NFLW90de9zB.jpg|||How To Transfer Ethereum To Kucoin|||1372 x 791

Migrating your coins from Binance Ledger

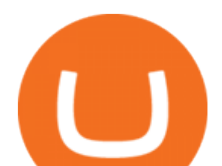

Transfer BTC from Binance to Ledger Nano S : ledgerwallet

Coinbase - Buy and Sell Bitcoin, Ethereum, and more with trust

Can I transfer USDT from Binance to Ledger Live with Binance .

Schwab has 14.1 million active brokerage accounts under its umbrella, as well as nearly 150,000 retirement plan accounts with \$72.6 billion in assets and more than 224,000 self-directed brokerage .

Here is step by step process to Angel Broking Web/Trade login First you need to open a demat account, it will get you your ID and Password. Now, access this link https://trade.angelbroking.com/Login to go to login page Enter obtained id and password, after successful authentication you will get your page. The Final Verdict Angel Broking Login

https://captainaltcoin.com/wp-content/uploads/2021/12/EXCHANGE-REVIEW-2021-12-31T104822.218-153 6x1024.png|||How To Send Coins (BTC, ETH, ADA etc) From Kucoin to Binance?|||1536 x 1024

Binance Smart Chain is now within your reach in Ledger Live! From now on, you can securely manage and transact BSC two native asset types: BNB, Binance Smart Chain native currency, and the BEP20 tokens, directly through Ledger Live and under the safest umbrella there is: your Ledger hardware wallet . Does Venmo accept Bitcoin payments? NOWPayments

How To Transfer Coins (ETH, USDT, ADA)From Binance to Ledger .

http://c.asstatic.com/images/4360535\_637317203089119414-slide1\_fs.png|||Binance Support Number + 1.844-948-0641 ) Binance ...|||1200 x 900

https://image.isu.pub/190509112802-c6e9ece4ce0100b064bd419e33e2414c/jpg/page\_1.jpg|||Binance

[+866,828,0073] Binance Support Number by cndps14 ...|||1500 x 1125

https://www.cybavo.com/img/cms/binance-smart-chain.png|||CYBAVO - CYBAVO Announces Binance Smart Chain (BSC) Support|||1600 x 900

https://connectnigeria.com/articles/wp-content/uploads/2016/02/FA-Cup.jpg|||Record Number of Nigerians in English FA Cup Connect Nigeria|||1024 x 768

Top 10 Stock Brokerage Firms: Best Rated Online Brokers 2022

To buy BTC with Venmo, you first need to sign up for a free Bitcoin wallet by clicking the Create account. Youll also need to verify your identity for us before you can purchase BTC. After logging in, click Buy Bitcoin and select Venmo as the mode of payment to filter out unrelated offers. We suggest that you review the seller $&\#39$ ; profile to gauge their trustworthiness by clicking their username to see their trade history and reviews from past trade partners.

Coinbase Global Inc (COIN) Stock Price & amp; News - Google Finance Best Online Stock Broker - Top 6 Trustworthy Brokers Decentralized Social. \$89.64. Added Dec 12. Coinbase Bytes. Crypto news, every week.

https://www.cryptoguides.org/content/images/2018/02/Cardano-Cover.jpg|||How to Buy Cardano via Coinbase and BinanceA Step by Step ...|||1254 x 830

Jennifer Kathleen Margaret Robertson (born 1988 as Jennifer Griffith) is a Canadian real estate developer best known as the heir and widow of the CEO of the controversial QuadrigaCX cryptocurrency exchange. Robertson and Gerald Cotten were in a relationship for several years, prior to their June 2018 marriage.

List of Top 10 Investment Banking Firms in India. 1. JPMorgan Chase : 2. Goldman Sachs : 3. Bank of America Merrill Lynch : 4. Morgan Stanley : 5. Citigroup : 6. Deutsche Bank : 7. Credit Suisse : 8. Barclays Capital : 9. UBS : 10. Wells Fargo :

https://www.topsharebrokers.com/images/logo/1x1/5paisa/5paisa-demat-charges.jpg|||5paisa Demat Charges| Free Demat Account 2021|||1080 x 1080

https://cryptostonkz.com/wp-content/uploads/2021/06/Binance.jpg|||Another one! Clear Junction withdraws 'key payments ...|||1600 x 900

Top Ranked ETF - How This ETF Ranked First - forbes.com

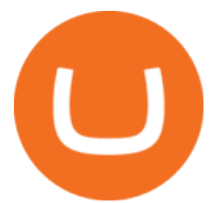

Gerald+cotten+wikipedia - Image Results https://i.redd.it/lm0chu0tygl61.jpg|||Please help, can't find where to download transaction ...|||1239 x 1432 Customs Brokerage Company - Customs Services - maersk.com Where Is Gerald Cotten Wife Jennifer Robertson Today? Age Net . https://assets.coinbase.com/assets/og-image.95aa5c0bf2df8d4b3ecb54bc784e675c.jpg|||Send money internationally for free | Coinbase|||2400 x 1260 Venmo and Bitcoin: Is Buying Crypto on an App a Good Idea . 3 Ways to Buy Bitcoin with Venmo Instantly (2021)

https://www.worldfinance.com/wp-content/uploads/2019/07/Artificial-intelligence-financial-services-1832x13 74.jpg|||Top 5 financial services that are ripe for automation ...|||1832 x 1374

You can now buy and sell bitcoin on Venmo as easily as you can split a bar tab with friends. © Money; Getty Images Investing-Buy-Bitcoin-Venmo On Tuesday, the mobile payment application began.

Following are the types of account that you can open with angel broking. Demat Account An account where you can hold securities in an electronic form, from which credit and debit of securities take place. Trading Account An account which you can use for buying and selling the securities held in electronic format in the stock market.

Trade Nearly 24hrs a Day - VIX® Index Options - cboe.com

UT 84111 4 Northwestern Mutual Financial (801) 533-8444 P 111 E. Network Broadway, www.nmfn.com/saltlakegroup (801) 359-7330 F Ste. 1400 Salt Lake City, UT 84111 5 Merrill Lynch Smith Inc. (801) 535-1300 P 60 E. South www.ml.com (801) 355-3410 F Temple, Ste. 200 Salt Lake City, UT 84111 6 Wells Fargo (800) 246-1000 P 299 S. Main www.wellsfargo.com/investing (801) 246-1134 F Street Salt Lake City, UT 84111 7 Edward Jones (801) 274-5266 P 3945 S. edwardjones.com (888) 288-3214 F Wasatch Blvd .

https://blockonomi-9fcd.kxcdn.com/wp-content/uploads/2018/06/nexo-binance.jpg|||Nexo to Support Binance BNB Token for Crypto Cash Loans|||1400 x 933

https://www.telegraph.co.uk/content/dam/news/2019/12/14/TELEMMGLPICT000184408504-xlarge\_trans\_N vBQzQNjv4BqpVlberWd9EgFPZtcLiMQfyf2A9a6I9YchsjMeADBa08.jpeg|||Bitcoin Founder Died - Arbittmax|||1281 x 800

https://www.adigitalblogger.com/wp-content/uploads/Upstox-Fund-Transfer-1.jpg||Upstox Fund Transfer | UPI, NEFT, IMPS, Account Details|||1920 x 1080

Top 10 Forex Indicators Well focus on the following 10 Forex indicators that every trader should be aware of in todays article. Because indicators are such an essential element of Forex trading, every technical and psychological analyst should be responsible for the stability and functions of the most often used mt4 indicators.

Top 10 nations with highest forex reserves in 2021 - TopTen

3 Ways to Contact Binance - Followchain

https://cdn.shopify.com/s/files/1/1129/3840/products/ss11\_3\_1200x1200.jpg?v=1585540839|||Rancor I Mercilessnature - Vore Fur and Giantess|||1200 x 900

Gerald Cotten Wiki Gerald Cotten was born in 1988 and from Toronto, Canada. He was the founder and chief executive officer of QuadrigaCX. On his death certificate, it is stated he died on December 9, 2018, from complications with Crohns disease.

How to open Angel Broking account?

Top 10 Forex Indicators That Every Trader Should Know

I would like to request that Ledger adds support for Pulsechain, a fork of Ethereum, as close as possible to its predicted launch in a couple of months.Pulsechain is the brainchild of Richard Heart, the man behind HEX, which right now is one of the top 10 coins with respect to the market cap on certain coin ranking sites (for

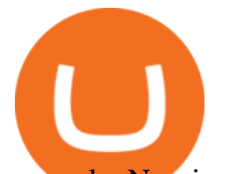

example, Nomics.com).

https://scambinance.com/ru/uploads/posts/2020-06/1591453696\_screenshot\_4.jpg|||Binance does not answer questions about its legal and ...|||1137 x 859

This is definitely one of the best top 10 forex trading signal channels on Telegram, that would allow you to gain some of the best knowledge about the forex and international markets. If you want to be part of the forex trading signal channel community, then Forex Signals is going to be among the best groups you can start following right now to .

https://www.cryptocustomercare.org/wp-content/uploads/2021/07/How-Do-I-Contact-Binance-Support.jpg|||H ow Do I Contact Binance Support? & amp; Live Chat Support|||1280 x 800

https://ucarecdn.com/7891aba3-c6aa-44db-bb57-1f61aa618481/-/format/auto/-/preview/3000x3000/-/quality/li ghter/|||How To Move Bitcoin From Coinbase To Ledger Wallet | Earn ...|||1200 x 900

The 5 Largest Brokerage Firms in 2021 Portfolio Management .

Change Email Address. . Support. Support Center Give . Binance Australia only offers spot conversion of fiat to digital currency and vice versa.

Cryptocurrency Prices, Charts, Daily Trends . - Coinbase

Gerald Cotten Short Bio Gerald Cotten The real name of this Cryptocurrency Enterpenur is Gerald Cotten. People and his relatives often call him Gerald. his nationality is Canadian by birth. his home town is Toronto, Canada. He believes in Christianity. The educational qualification of this person is Bachelor degree in business managment.

Why choose Angel Broking? Award Winning. Mobile App. Expert Research. Advisory. Get Upto 4X. Margin Funding. 100% Digital. Account Opening.

https://www.adigitalblogger.com/wp-content/uploads/How-To-Open-Sharekhan-Demat-Account-min.jpg|||Ho w to Open Sharekhan Demat Account | Online, Offline Process|||1920 x 1080

Price: 1H % Chng% Low - High: Volume: Chng% Low - High: Volume: Chng% Low - High: Volume: SOL /

OctaFX is a Forex and CFD trading platform with a focus on low, competitively priced spreads. It supports MT4, MT5, and cTrader trading platforms. cTrader offers the lowest costs, but does require .

April 21, 2021 Money; Getty Images You can now buy and sell bitcoin on Venmo as easily as you can split a bar tab with friends. On Tuesday, the mobile payment application began allowing users to buy, hold and sell four types of cryptocurrency with a minimum spending limit of just \$1.

https://s3.tradingview.com/c/CtTsDLZP\_big.png|||ABC Correction for COINBASE:BTCUSD by Adrian.Das ...|||1810 x 864

You Can Buy Bitcoin on Venmo Now. Should You?

https://buyandhold100crypto.com/wp-content/uploads/2017/12/Screen-Shot-2017-12-14-at-15.01.12.png|||Ho w to sing up Binance | Buy and Hold 100 Crypto|||1238 x 1060

A death in Cryptoland: The story of Gerald Cotten . - CBC News

https://www.topsharebrokers.com/images/logo/1x1/iifl-securities/iifl-securities-account-opening.jpg|||Open

IIFL Account Online IIFL Demat & amp; Trading Account 1080 x 1080

Cryptocurrency FAQ Venmo

.

The broker also lowered its option base charge and per-contract fee. The firm also increased its trading discount for Wells Fargo Portfolio customers from \$2 to \$3. Robo Accounts Another change the top 10 stock brokerage firms has seen is a move away from self-directed and traditionally-managed accounts towards automated investment management.

Top 10 Forex Trading Signal Channels On Telegram [July 2021 .

How to Contact the Binance Support Team [Explained .

The Best Brokerage Firms On The List Coming in at 4½ out of 5 stars the best brokerage firms in 2022 are TD

**email binance support top 5 brokerage firms** 

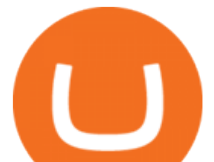

Ameritrade and Ally Invest. TD Ameritrade is a well-known, established and heavily-advertised online broker. With 12 million customers, the company is among the biggest brokerages in the U.S.

Angel One - Indias largest broker introduced ZERO cost brokerage services for trades executed in cash delivery, and only Rs.20 per order will be charged for Intraday, F&O, etc. Open your Demat account now.

Charles Schwab is a leading U.S. stock brokerage firm with \$4.04 trillion in client assets and 12.3 million active brokerage accounts. 1. Fidelity Investments has \$11.1 trillion in total customer .

Gerald Cotten is the founder and CEO of Quadriga Fintech Solutions. He started the firm in order to profit from the impending crypto market upheaval. Robertson acquired millions of dollars in real estate holdings after Cotten died. View this post on Instagram A post shared by DawentsIT (@dawentsit)

Buy Bitcoin with Venmo Mobile Payment Paxful

<sup>1</sup>Crypto rewards is an optional Coinbase offer. <sup>2</sup>Limited while supplies last and amounts offered for each quiz may vary. Must verify ID to be eligible and complete quiz to earn. Users may only earn once per quiz. Coinbase reserves the right to cancel the Earn offer at any time.

Top 10 Investment Banking Companies in India Topcount

Today, we take a closer look at how you can move your crypto assets from your Binance account to your Ledger Live account.Read more about it in this article:.

Quotex - Trading Broker - Digital Asset Trading

Binance P2P Applies T+1 Withdrawal Limit to the Bahrain Market 2022-01-13 Binance Staking Launches ICP Staking with Up to 38.75% APY 2022-01-12 74th Phase of Dual Investment Launched - Adding LUNA and AVAX 2022-01-12

Angel One Limited (formerly known as Angel Broking Limited), Registered Office: G-1, Ackruti Trade Centre, Road No. 7, MIDC, Andheri (E), Mumbai - 400 093. Tel: 080-47480048.

https://qns.com/wp-content/uploads/2020/09/og-image-YKQuVT.tmp\_-1536x768.png|||Binance Support phone number 1-844-986-0660 binance ...|||1536 x 768

Binance.US

http://cdn.shopify.com/s/files/1/1420/8798/products/basil-lemon-ocimum-americanum-seeds-amkha-seed\_118 \_1200x1200.jpg?v=1571439195|||Seeds for Lemon Basil | Ocimum americanum | Amkha Seed|||1024 x 1024 Bitcoin - Segwit. Which one do I have to choose at Binance and which address to use in my Ledger? For

transferring the BTC I can then choose: BNB - Fee: 0.0000018 BTC \$0.077723. BSC - Fee: 0.0000035 BTC \$0.151127. BTC - Fee: 0.0005 BTC \$14.25. If course I would prefer to use BNB or BSC as the fee is way lower.

View crypto prices and charts, including Bitcoin, Ethereum, XRP, and more. Earn free crypto. Market highlights including top gainer, highest volume, new listings, and most visited, updated every 24 hours.

https://images.ctfassets.net/q5ulk4bp65r7/63o0Mbwyiqcqq8CLZKToLs/4d007f0923a20999c6c4765d6fdc35b f/Donating-Crypto.png|||How to donate crypto | Coinbase|||2250 x 1290

What to know about buying Bitcoin on Venmo - CNBC

Santa Cruz Biotechnology - Top Line Biomedical Products

https://support.cryptact.com/hc/article\_attachments/360078248931/EN-3-trade-hist-detail.png|||How To Download Trade History From Binance|||1034 x 956

Coinbase Live Prices and Charts

When crypto boss Gerald Cotten died in 2018 he took with him a fortune of up to \$CA215 million (\$A234 million) in bitcoin and other digital currencies. The 30-year-olds sudden death from complications of Crohns disease shocked the crypto world but many believe he may have faked his demise in an elaborate exit scam. Significantly, Coinbases price movements trace, rather accurately, the path taken by Bitcoin since its Nasdaq debut on April 14th 2021. Although the price drop of COIN in recent weeks has been .

Transferring Polkadot (DOT) form binance to ledger live .

Coinbase stock is down over 30% over the last 12 months. Bank of America recently upgraded the stock, citing unlocked value beyond its cryptocurrency trading platform. The rise of non-fungible .

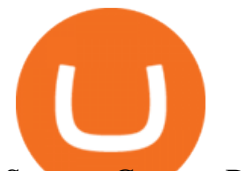

Support Center - Binance

Angel Broking Account Closure Form - Fill Out and Sign .

https://2.bp.blogspot.com/-Z-1wJI25Zhg/W\_bi1rdlOLI/AAAAAAAAAgE/zCYvLpMDMEEUhU\_9mRZsRv

oXbdNs0wPkQCLcBGAs/s1600/%252B1-844-617-9531.jpg|||How to fix Binance Authentication issues - Customer Support|||1131 x 1600

http://video.almega.se/wp-content/uploads/679043/the-biggest-stock-brokerage-firms-in-the-u-s.jpg?download =now|||Stock Market Trading - spirit airlines announces transfer ...|||1728 x 1152

Online Trading & amp; Stock Broking in India Angel One (Angel.

Build a Crypto Portfolio - #1 in Security Gemini Crypto

The Angel One Login: Demat Account Login to Trade - Angel Broking

Cryptocurrency Prices, Charts, Daily Trends . - Coinbase

Angel Broking

https://www.uptobrain.com/business/wp-content/uploads/2021/02/Angel-Broking-1024x768.jpg|||Angel

Broking Review 2021 Brokerage Charges Trading (Demat ...|||1024 x 768

Top Online Forex Broker Review - Top 10 Best Forex Brokers 2021

http://1.bp.blogspot.com/-FLsm9UHQvFs/ThwbJI2llFI/AAAAAAAABHc/eVrBnWKzbMc/s1600/2011-07-1 2+eu+ew+2.gif|||Count Elliott Wave in 10 Sec|||1157 x 914

https://public.bnbstatic.com/image/cms/article/body/202108/0a08ecfdf6045f969d46dc695ce902c9.png|||How to Find My Transaction ID (TxID) | Binance Support|||1374 x 814

Support Center - Binance

The second way to contact Binance is via Twitter. Binance has a Twitter account for customer support @BinanceHelpDesk. Firstly, navigate to their Twitter profile. Once youre on the Binance Customer Support Twitter profile, you can send a direct message to them. Click on the mail icon to open a conversation with them.

https://tonyy.in/assets/img/2017/08/binance-account.png|||Bittrex Account Recovery 2fa Where Is My Wallet On Binance|||2880 x 1236

Customer Support Binance.US

Potential phishing email. Got an email out of the blue from " Binance.US Customer Experience " binance.us@express.medallia.com. "We hope we were able to resolve your inquiries. " yadda yadda. "Powered by Medallia". Well I haven't reached out to Binance support in well over a year so this is going straight to the spam folder, marked as phishing.

How To Buy Bitcoin With Venmo On Paxful Summary. Create an account with Paxful. Verify your account. Go to Buy Bitcoin and look for Venmo. Open a trade with the vendor and complete the terms. Receive bitcoins directly into your Paxful wallet. Thats it! You have successfully purchased bitcoin with Venmo as the payment method. 3 Ways To Buy Bitcoin With Venmo Binance

http://c.asstatic.com/images/4310739\_637287617542788750-slide1\_fs.png|||Binance Support +1(844)986-0660 Binance Customer Support ...|||1199 x 825

https://2.bp.blogspot.com/-k4HffXpdLjU/Wk2yi3w-LUI/AAAAAAAACCw/RvQgaJpVrbMo9yFBY8BTC0 W9\_HGMb2eDgCLcBGAs/s1600/Binance.png|||Binance Account Locked? Google 2FA authentication problem ...|||1600 x 1237

*(end of excerpt)*